### CSCI 109

#### Chapter 8: Ethics, Conducting Research & Backups

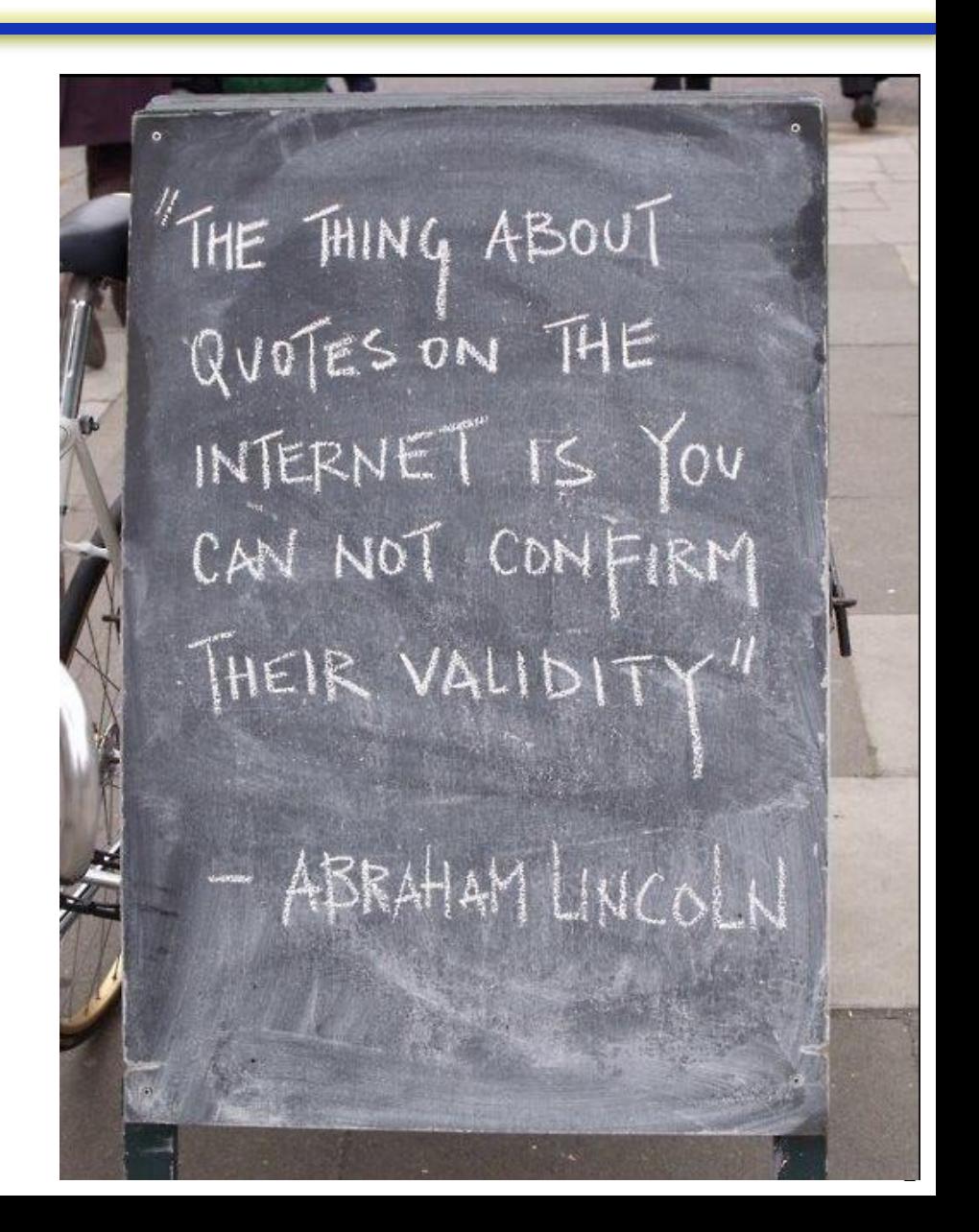

### Topics

- Ethics and Computing
	- Plagiarism
- Conducting Research
	- Using the Internet for Research
	- Internet Research & Search Engines
	- Search Skills
	- Search Engines
	- Specialty Search Tools
	- Steps for Effective Searching
	- Do You Have to Study Every Resource?
	- Wikipedia
- **Backups** 
	- Online Backups

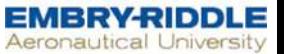

#### Ethics & Computing

- Computer use
	- Ubiquitous in society
	- Universal tool
- Computer ethics
	- Principled choice between right and wrong in use of computer technology

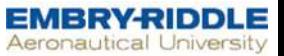

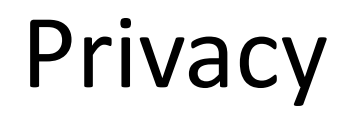

• Involves a freedom from intrusion, a right to be alone, and the right to control information about oneself

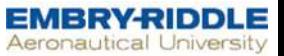

#### Freedom of Speech

- Organizations that lobby against censorship and restrictive legislation
	- American Civil Liberties Union ([ACLU\)](http://www.aclu.org/free-speech/internet-censorship)
	- Electronic Frontier Foundation [\(EFF\)](https://www.eff.org/)
		- [Blue Ribbon Campaign](https://www.eff.org/pages/blue-ribbon-campaign)

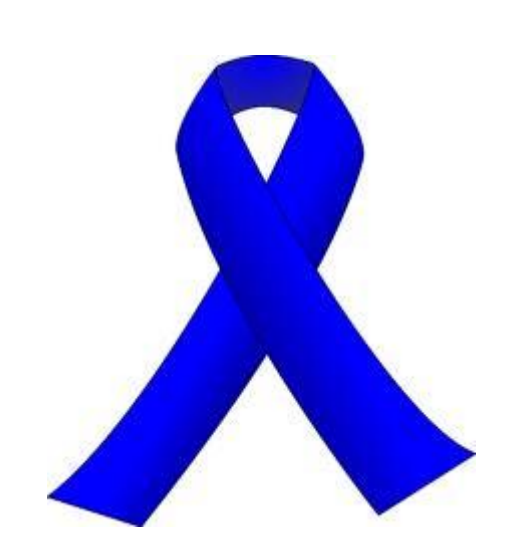

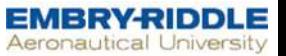

#### Freedom of Speech

- A viewpoint:
	- Freedom must be balanced with providing protection against objectionable materials
- Child Online Protection Act of 1998 (COPA)
	- Effort by Congress to protect children
	- Challenged by the ACLU, EFF
	- Violated the [First and Fifth Amendments](http://www.archives.gov/exhibits/charters/bill_of_rights_transcript.html) to the Constitution
	- Law was not enforced; Supreme Court refused to hear the case in 2009, thus killing the bill

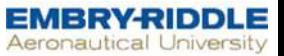

#### Intellectual Property

- Creations of the mind
- Means to protect owner's rights

C)

- Copyrights
- Patents

**TM** 

– Trademarks

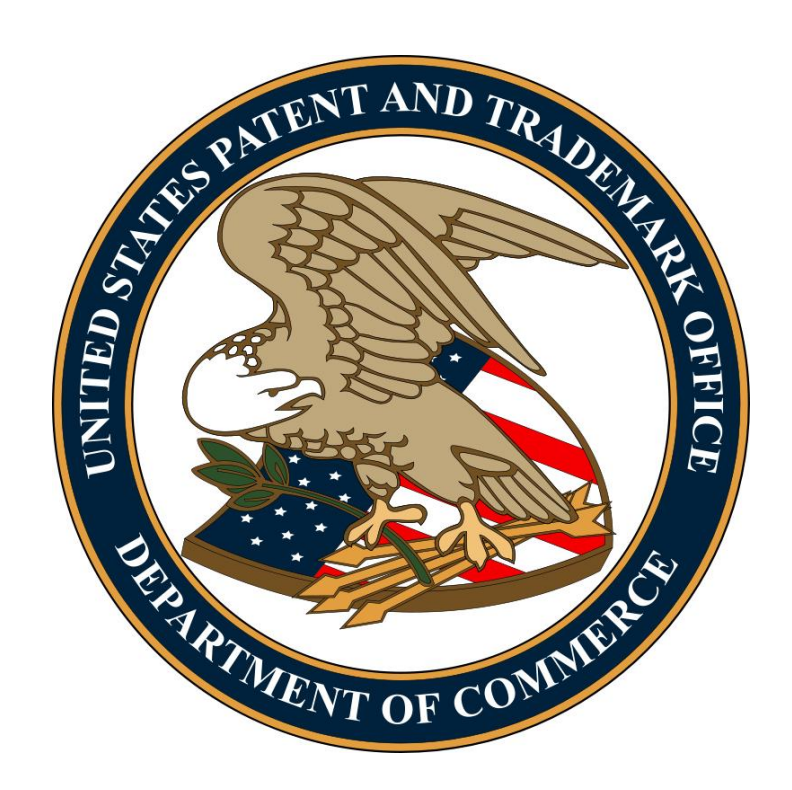

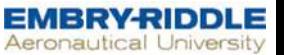

#### Digital Material

- Easy to copy
- Challenging to enforce infringement – Example: Pirated music & movies

- [RIAA](http://www.riaa.com/) and [MPAA](http://www.mpaa.org/) pursue copyright violations
	- Judgments, or fines, are awarded
	- Damages range from \$750 per infringement to \$150,000 ….per song downloaded!

#### Ten Commandments of Ethical Computing by Computer Ethics Institute

- 1. Thou shalt not use a computer to harm other people.
- 2. Thou shalt not interfere with other people's computer work.
- 3. Thou shalt not snoop around in other people's computer files.
- 4. Thou shalt not use a computer to steal.
- 5. Thou shalt not use a computer to bear false witness.
- 6. Thou shalt not copy or use proprietary software for which you have not paid.
- 7. Thou shalt not use other people's computer resources without authorization or proper compensation.
- 8. Thou shalt not appropriate other people's intellectual output.
- 9. Thou shalt think about the social consequences of the program you are writing or the system you are designing.
- 10. Thou shalt always use a computer in ways that ensure consideration and respect for your fellow humans.

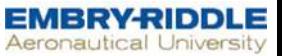

#### Plagiarism

- "Use (another's production) without crediting the source".
	- [\[Merriam-Webster\]](http://www.merriam-webster.com/dictionary/plagiarized)
- Software
	- **Plagiarism helpers** pull information directly from numerous sources on the web
	- **Plagiarism detection** can find matching text and give instructors links directly to the sources used

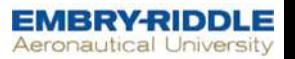

#### Misconceptions regarding information copied from internet

- 1. Everything on the Internet is free
- 2. Professor can't check every paper
- 3. It's not a big deal
- 4. Use plagiarism detection software before turning in

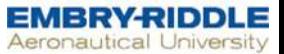

#### Last word on plagiarism

Best approach is to do your own work and cite your sources

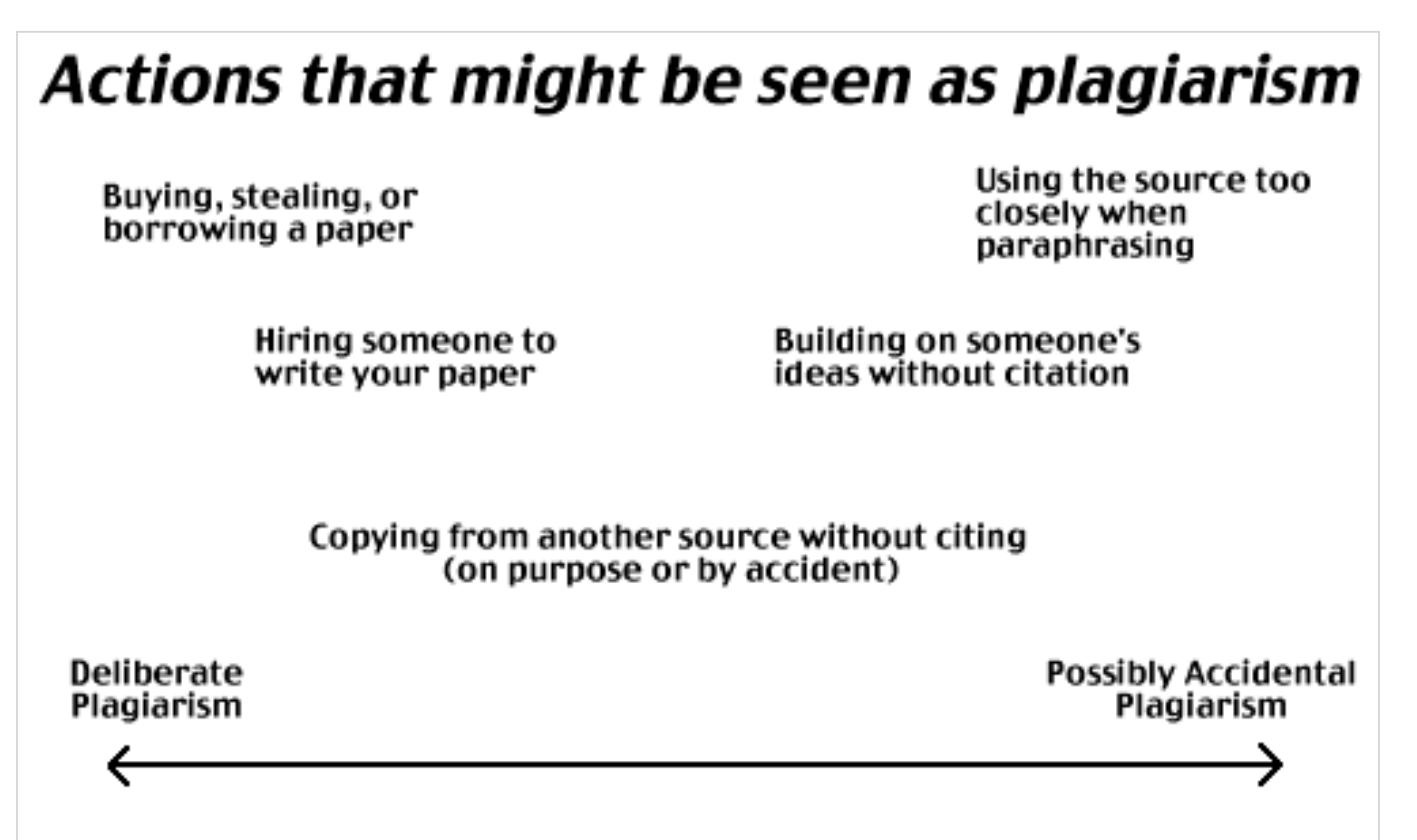

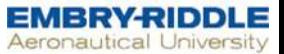

#### Conducting Research

- Finding useful, correct information on the Web can be difficult
- Search terms can have many meanings and interpretations

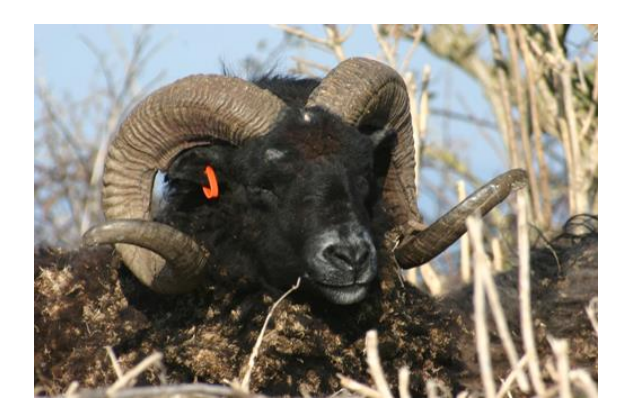

**Hebridean Ram**  Source: [Wikimedia](http://commons.wikimedia.org/wiki/File:Hebridean_ram_closeup.jpg) / L. Boynton

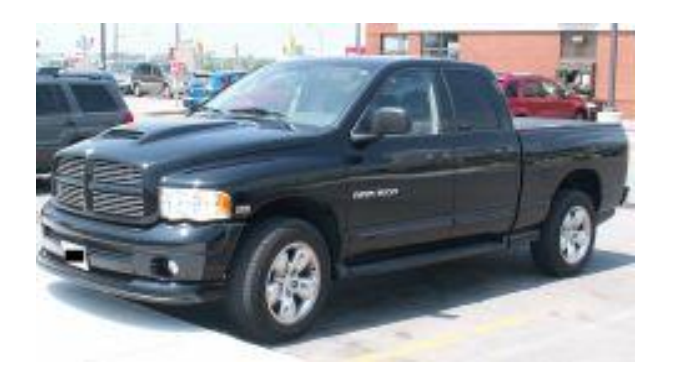

**Ram Truck**  Source: public domain image

#### Research:

- *A targeted and systematic attempt to discover facts, information supported by reasonable argument or consensus, reliable data, and even opinion (when recognized as such) in an attempt to further understanding*
- Scientific research is different
	- Research following a defined and rigorous process

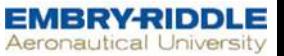

#### Internet Research

- Print-only resources
	- physically limit access to information
	- Materials must be identified and then obtained
- Internet resources
	- Web can be searched
	- Thousands or even millions of pages in results

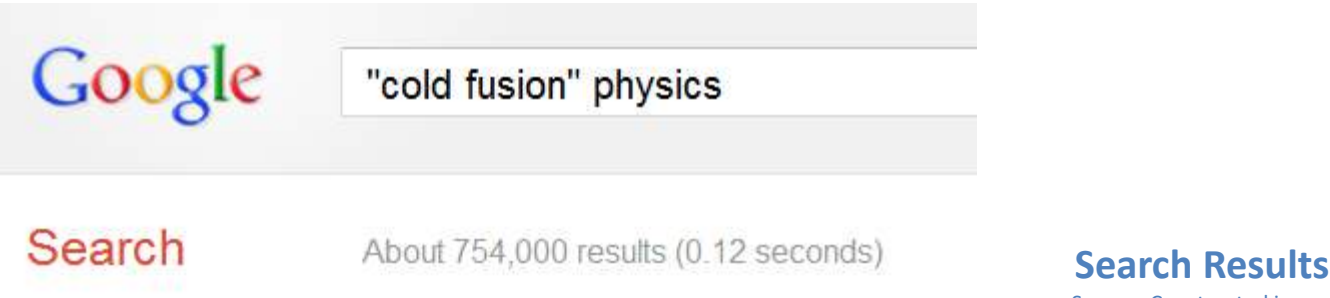

Source: Constructed image

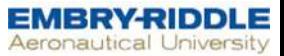

#### Evaluating Internet Authors

- Pertinence and accuracy of information
	- Subject to writer's expertise, credentials or credibility, presence of bias

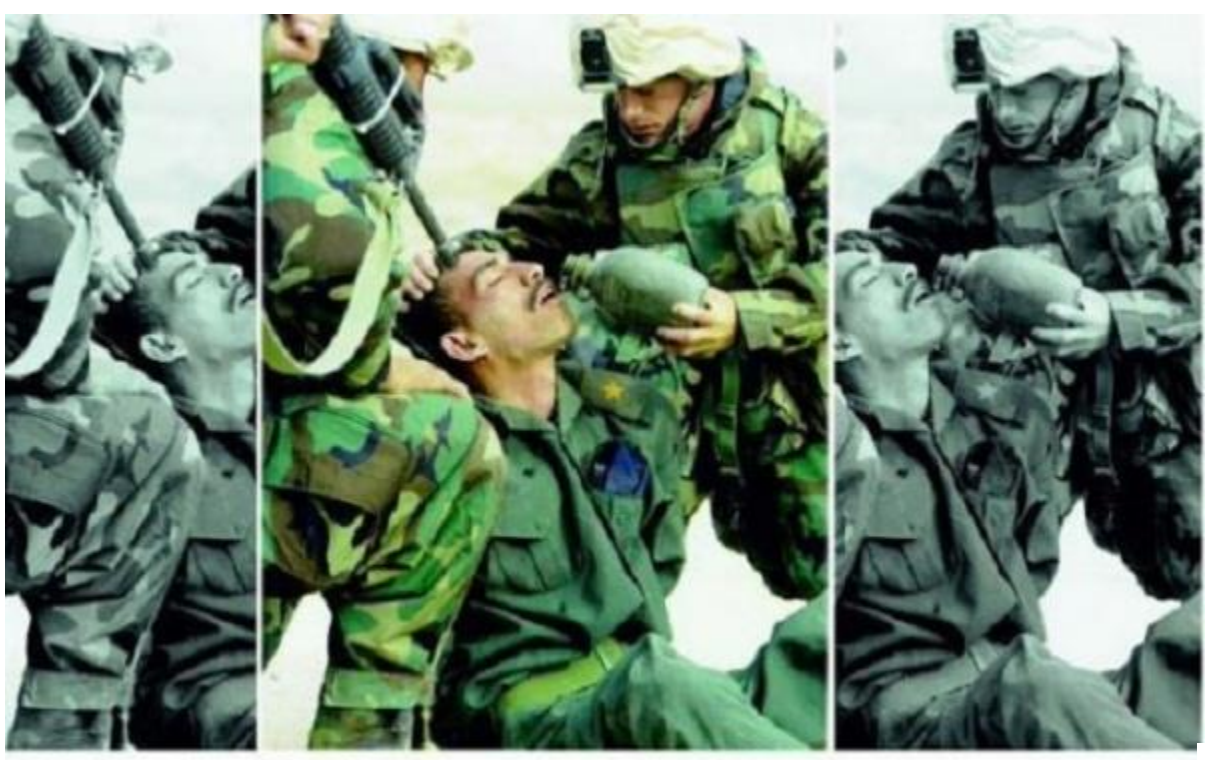

How the Media can manipulate our viewpoint

Source: [Kaifu Zhang](http://miklosonmediaandmarketing.blogspot.com/2012/02/media-bias.html)

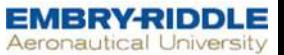

#### Search Engines

- Search engines display websites based on:
	- Popularity
	- Relevancy
	- Geographical Location
- Search results are subject to
	- Political bias
	- Social bias
	- Economic bias (advertisers)
	- Google Bombing example of manipulating results

#### Search Skills

- Basic search queries include:
	- Phrases
	- Questions
	- Set of keywords
- Search engines give higher rankings to
	- Results with the query words in the document title or keywords, or near the top of the page
	- Results that are "popular"
- Basic search is a sufficient strategy for casual searching

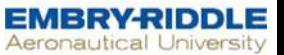

#### Search Modifiers

- NOT, OR, AND
	- These are Boolean operators
- Advanced Search
	- Word stem
	- Dates
	- Quote
	- Form fill-in interface
	- Search previous results

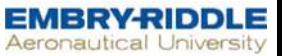

#### Search Results

- Websites are created in formats dictated by
	- Tradition
	- Technology
	- Particular audience

#### Web crawlers

A web search engine used to index and sort the Web's contents -

- 1. Follows hyperlinks that connect pages to WWW
- 2. Information on Web pages is indexed and stored
- 3. Search results then ranked using complex algorithms
	- location and frequency of keywords on a Web page
	- quality and number of external hyperlinks pointing to Web page

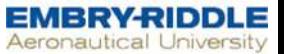

#### Search Engines

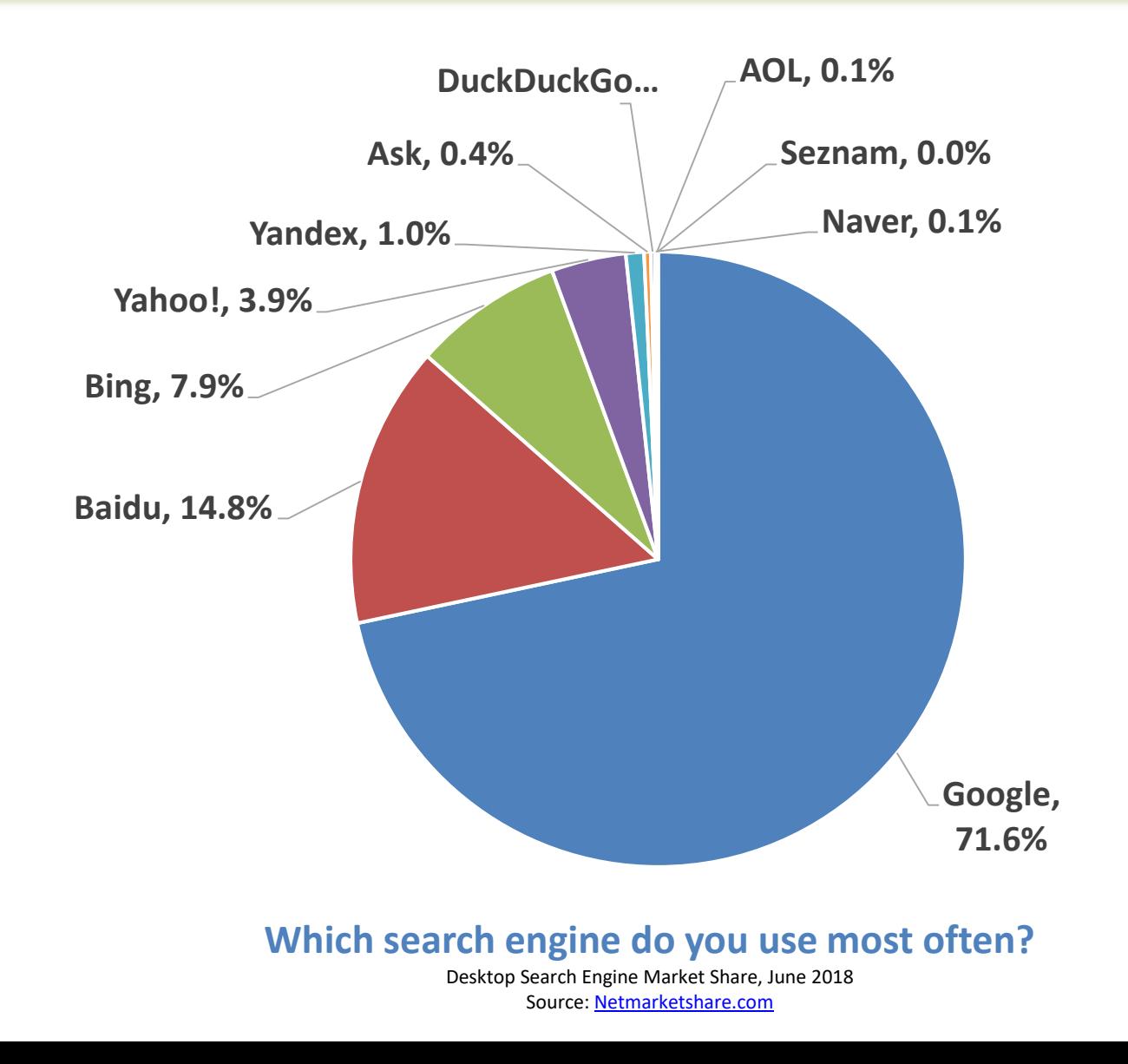

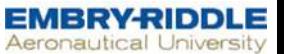

#### Metasearch Engine

• Runs search query against multiple search engines simultaneously

• Creates a list of aggregated search results

- Example: [Dogpile](http://www.dogpile.com/)
	- Combines results from Google, Yahoo & Bing

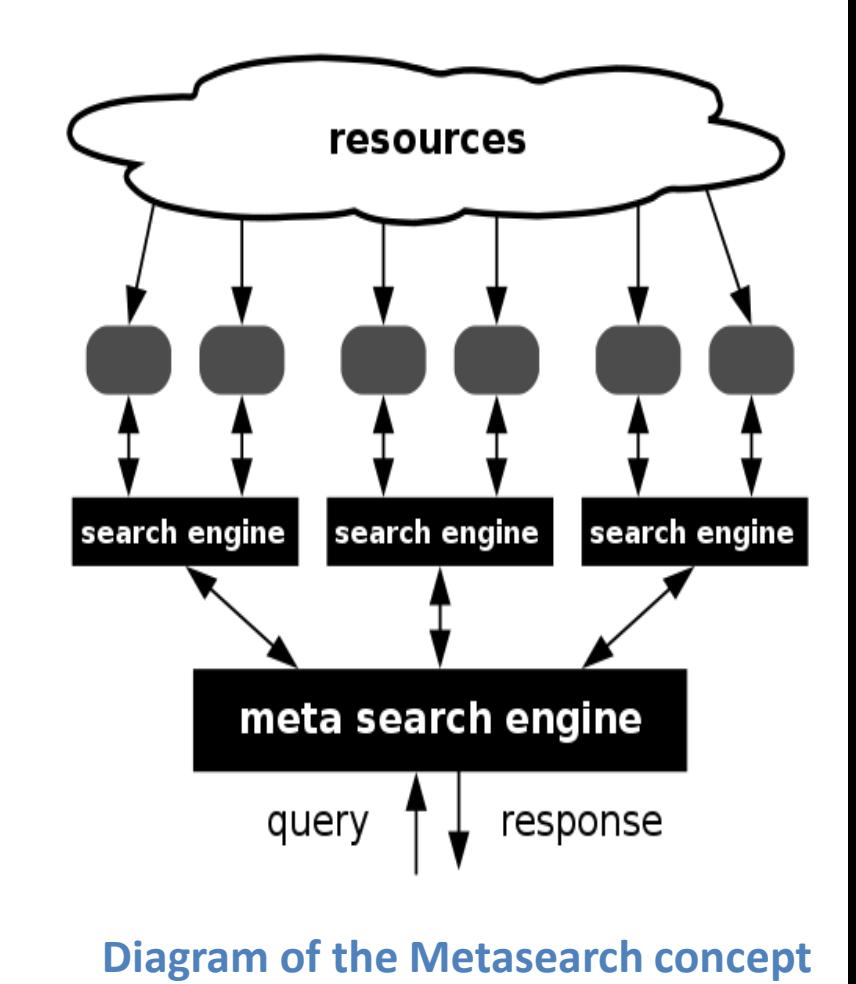

Source: [Wikimedia](http://commons.wikimedia.org/wiki/File:Meta-search-en.svg) / J. Voss

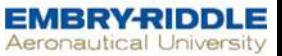

#### Web Directory

- Organizes subjects in an hierarchical fashion
- Let users investigate a specific topic
- Assembled by
	- Algorithms (more comprehensive coverage)
	- Hand crafted (more reliable)
- Examples:
	- [Open Directory Project,](http://vlib.org/) [Yahoo!](http://dir.yahoo.com/) and the WWW Virtual Library

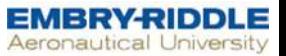

#### Specialty Search Tools

- Enables users to find information stored in databases
- Provides users to quickly & easily
	- Find 'deep Web' content
	- Information that cannot be accessed by conventional search engines
- Relies on advanced bot & intelligent agent technologies

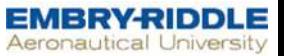

#### Internet Research Software

- Capture information while researching
- Collects information in one place for easy access
- Information is organized
	- Tagging
	- Hierarchical trees
- [Examples: Surfulater, Evernote, and WebResearch](http://www.macropool.com/en/products/webresearch/professional/) Professional

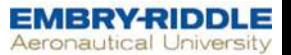

#### Steps for Effective Searching

- 1. Getting started
- 2. Planning
- 3. Digging for answers
- 4. Look before you click
- 5. Evaluate your sources

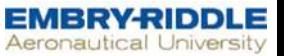

#### Getting started

- Determine topic and type of research
	- Personal information of for term paper?
	- Importance of accurate results?

- Best answers may not use Internet search
	- Library databases are a great resource
		- [ERAU's Hunt Library](https://huntlibrary.erau.edu/)
	- Research librarians can help immensely

#### Planning:

- If a web search is required, determine terms, tools and sources
- Generic terms vs. technical or professional terms
- Limit search to specific domains – Try it, in Google type: [physics site:mit.edu](http://www.google.com/webhp?source=search_app)
- Use online encyclopedias to topic overview – Are references at end usable primary sources?

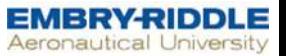

## Digging for answers

- Research may require many interrelated searches
	- Use multiple search engines
	- Go past the first few screen of results
	- Do not care for 'popular' answer
- Refine results
	- Use additional keywords to narrow results
	- Use "exact phrase" search with quotes
	- Expand search to non-English sites –use Google **Translate**

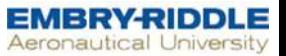

### Look before you click

- The URL domain may provide clues
	- .com is commercial / .edu is educational
	- .org may or may not be a nonprofit
- Expertise may be hard to distinguish
	- Is a written by an expert on a topic of a fan club member (for example)?
- Does the domain indicate bias at any level?
- When was it written? Is the content current?

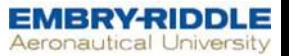

#### Evaluate your sources

- Who owns the domain?
	- Use a "whois" server like [Internic](http://www.internic.net/whois.html) to find out, then Google that organization or person
- Does the content reflect bias?
	- (e.g. New York Times, CNN, Fox, etc.)
	- Bias needs to be recognized, but doesn't make the information unusable.
- Is it satire, a parody, spam?

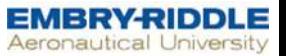

## "judging a book by its cover"

- Short cuts students take:
	- Skip the detailed analysis and simply look at the web page
	- if it looks good, it must be a good source
		- not always a good call

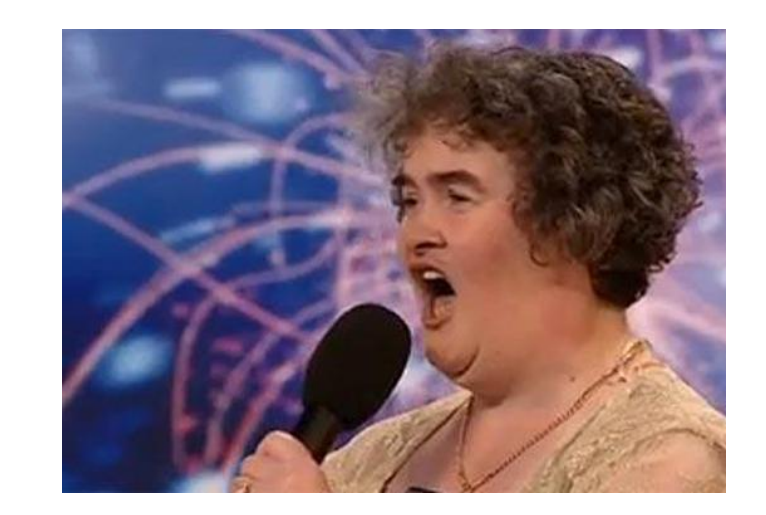

**Susan Boyle on Britain's Got [Talent. Ridiculed due to looks](http://www.youtube.com/watch?v=RxPZh4AnWyk), received standing ovation.**

Source: screen capture

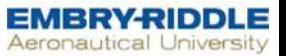

#### Proper Source Evaluation

- When done properly, you are doing the equivalent of reviewing the following from a book:
	- copyright page
	- reading about the author
	- look at the index and table of contents
	- flip through the book looking for professionalism

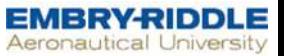

#### Wikipedia

- Professors may not permit citing Wikipedia in a research paper
	- A Wikipedia article can be terribly wrong
	- As anyone can edit any page, vandals sometime make false edits
- Most professors won't mind students that *start* their research using Wikipedia
	- Most articles have a list of references and external sources at the bottom of the page

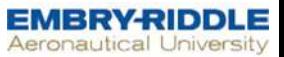

#### Wikipedia article sources

#### References

- 1. ^ The founder of Wikipedia is the sole individual empowered to override this process, but has stated in public that extreme circumstances aside, he will not do so.
- 2. ^ Jeff Young (June 12, 2006). "Wikipedia Founder Discourages Academic Use of His Creation" & The Chronicle of Higher Education.
- 3. Andrew Orlowski (28 May 2006). "New Age judge blasts Apple" **&** The Register.
- 4. Andrew Orlowski (15 June 2006). "Avoid Wikipedia, warns Wikipedia chief" & The Register.
- 5. ^ Noam Cohen (29 January 2007). "Courts turn to Wikipedia, but selectively" & The New York Times.

#### **External links**

- How to Evaluate a Wikipedia Article  $\Box$  A one-page PDF with similar recommendations to this page.
- Evaluating Web Pages: Techniques to Apply & Questions to Ask & from the University of California, Berkeley
- Critically Analyzing Information Sources **&** from Cornell University

#### **Example of references and external links at the bottom of a Wikipedia article** Source [Wikipedia](http://en.wikipedia.org/wiki/Wikipedia:Researching_with_Wikipedia)

#### Backups

- Reasons to back-up data
	- Hard disk failure
	- Deleted files by accident
	- Virus
	- Lost/destroyed notebook
	- Data deleted off server
	- Natural influences like thunderstorms

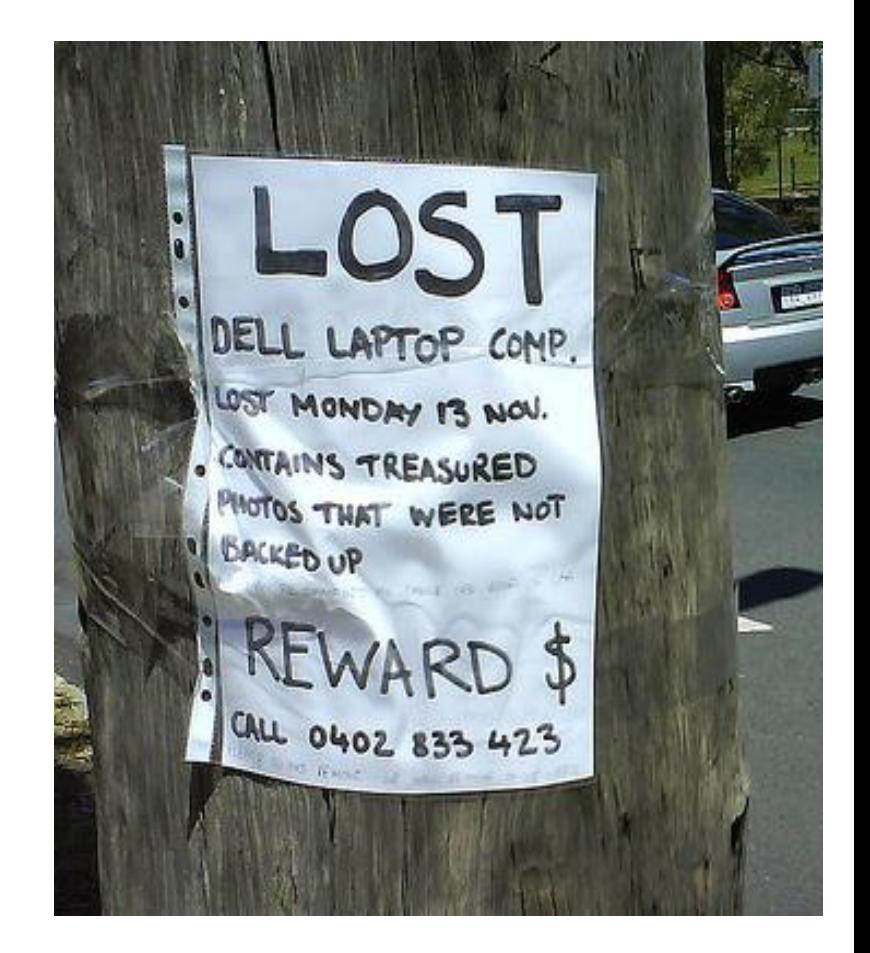

#### **Lost Laptop**

Source: **[Flickr](http://www.flickr.com/photos/s2art/299225853/)**

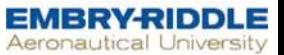

#### Back-up Media

- Choose a backup method and backup media
- RAID: Redundant Array of Independent Disks
	- For businesses with complex data centers
- External hard drive/tape or optical disk

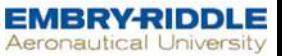

#### Full Backup

- All system data is copied to a backup media
	- Typically once a day

- In event of data loss
	- Most current backup media is copied back to the system's hard disk

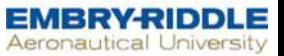

#### Backup Window

- Time frame available to perform backups
- Should be performed when the system is not used
- Window might be too small or data too large to perform a full backup every day
	- A challenge for full backups

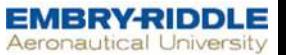

#### Incremental Backup

• Full backup once a week

• Performs a backup every day that copies only files that have changed

Backup window can be smaller than for a full backup

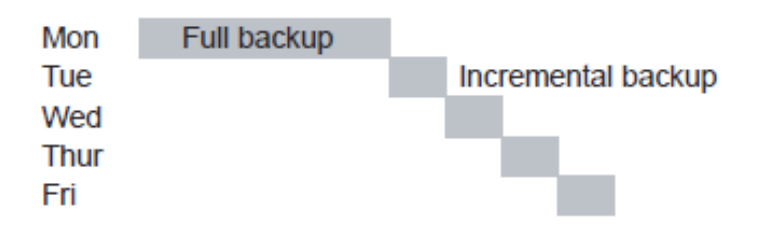

**Incremental Backup**

Source: [Novell](http://ocw.novell.com/suse-linux-enterprise-server-administrators/suse-linux-advanced-administration/3038_05_manual.pdf)

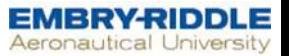

#### Restoring Incremental Backup

- To restore the server
	- need all incremental backups and the full backup
	- All backups need to be copied to the server in the correct order

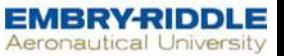

#### Differential Backup

• Performs a full backup once a week

- Performs a backup every day
	- records files that have changed since the last full backup

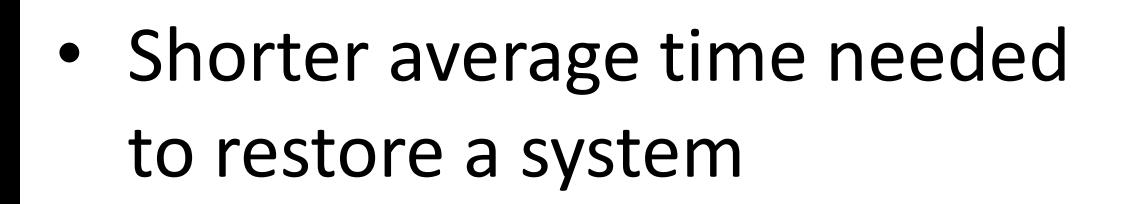

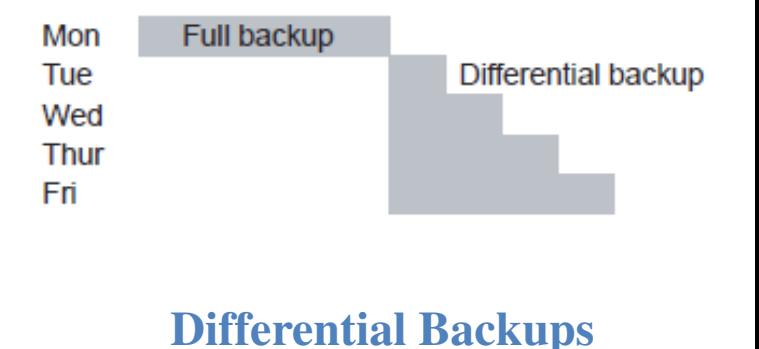

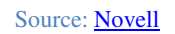

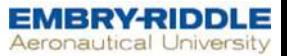

#### Differential backup restore

- To restore data, need two backup media:
	- the last full backup
	- the last differential backup
- Amount of data to be backed up grows every day
	- Amount of data might be too large for the available backup window at end of backup cycle

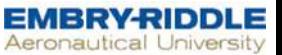

#### Backup Media

- Tape drives:
	- Best price-to-capacity ratio
	- Can be reused
- Removable hard drives
- Writable CDs or DVDs
- Magnetic-optical (MO) drives
	- Also rewritable

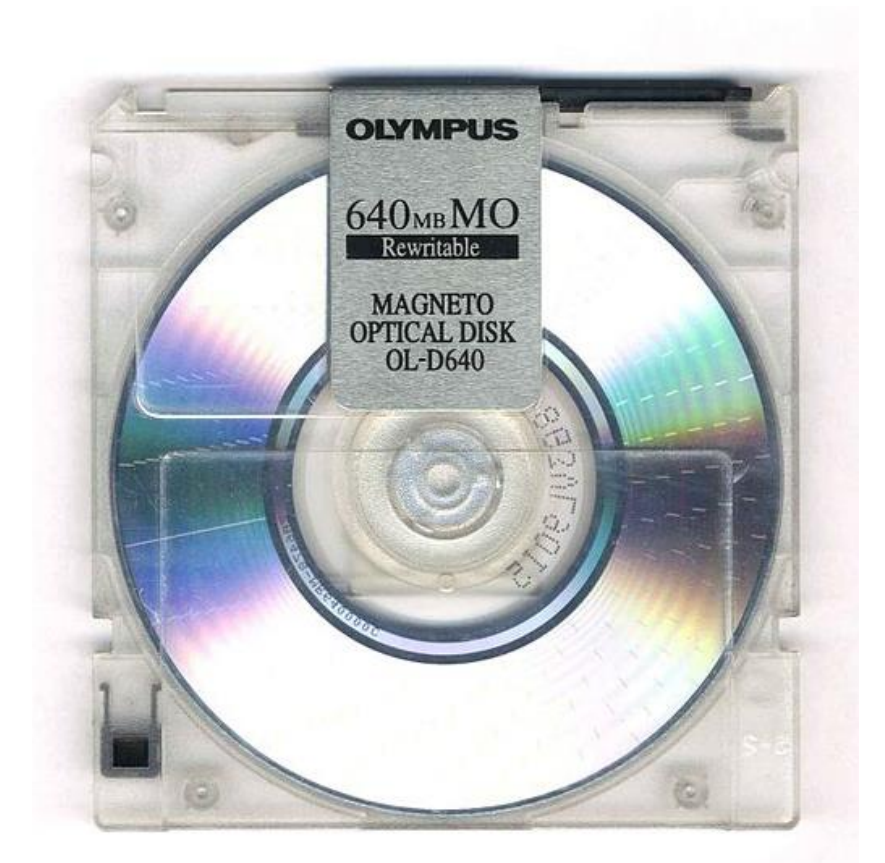

**Magnetic-Optical Drive**

Source: [Wikimedia](http://commons.wikimedia.org/wiki/File:MO_OLYMPUS_OL-D640.jpg)

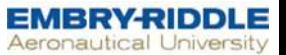

#### Storage Area Networks (SANs)

• Backs up data from different computers on a

central backup server

- May use magnetic tapes or hard drives
- Backup media are stored separately from the backed up systems
	- Prevents backups from being lost

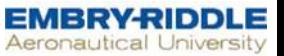

#### Online Backups

- Automated online backup requires:
	- Internet connection
	- Software program
	- Set up a backup schedule
	- Identify the files and folders to be copied.

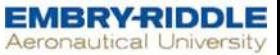

#### How Online Backup Works

• Software sends copies of the files to a remote repository via the Internet

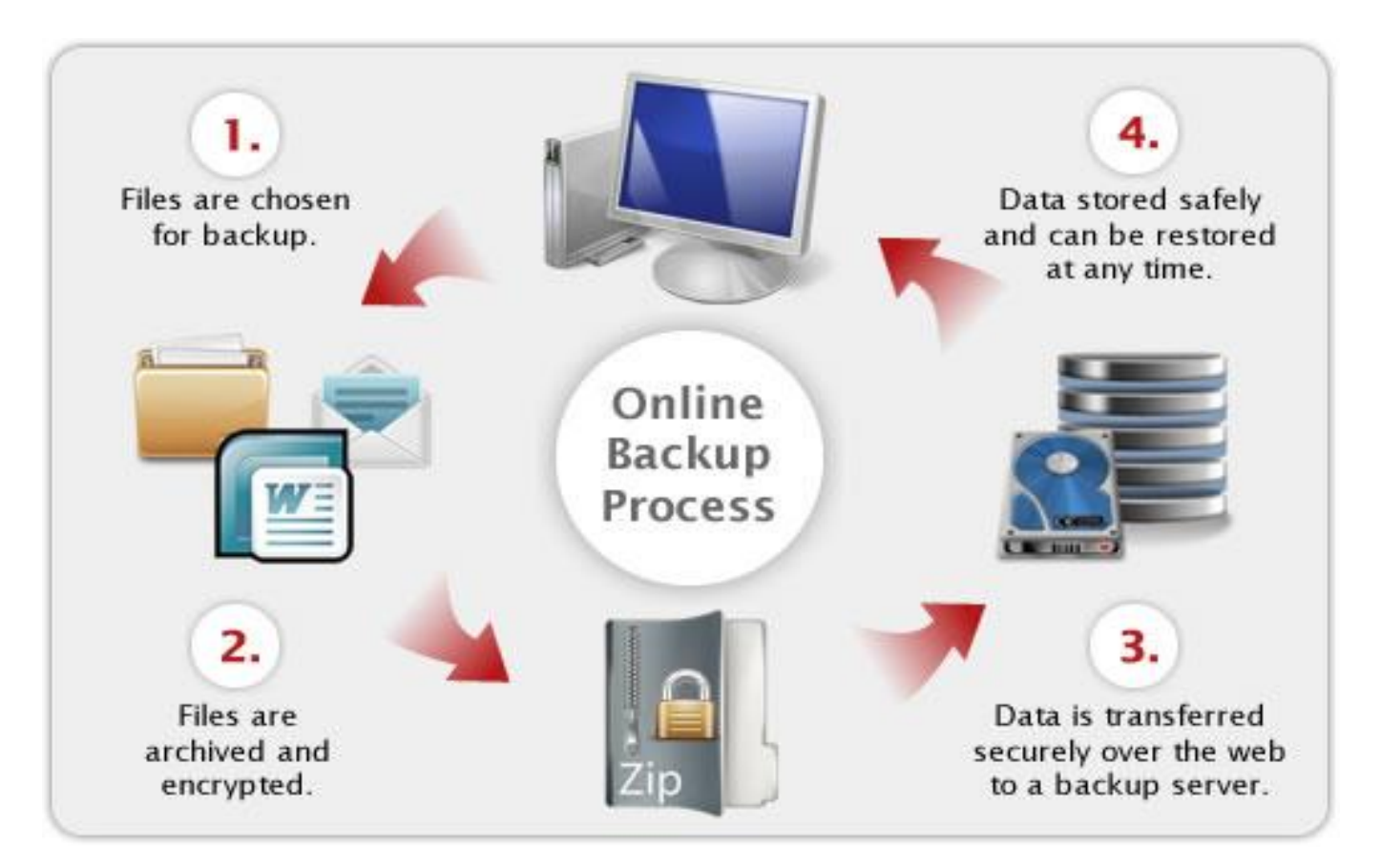

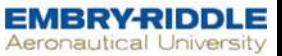

#### Online Backup

- Online backup is not equivalent to online file storage
- Automated online backup is ideal for small businesses
	- To store critical information: transactions, financial data
	- Lack the equipment or inclination to set up dedicated on-site storage.
- Online remote backup moves data to a third-party facility

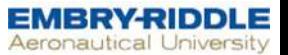

### Online backup: Pros

- The expense of purchasing backup equipment is not incurred
- Critical data can still be recovered in the event of a disaster

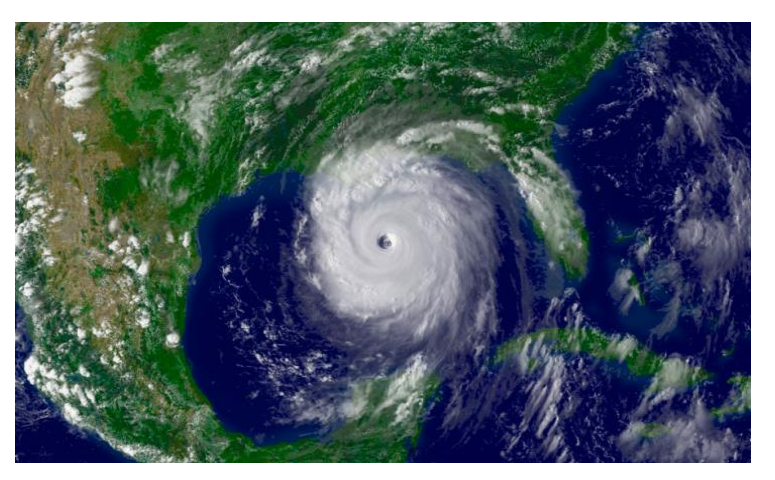

**Hurricane Katrina** 

Source: [NOAA](http://www.katrina.noaa.gov/)

• Automation is another key benefit to remote backup

#### Regular backups and clear documentation go hand in hand

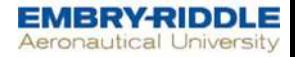

Does your organization back up its electronic records and other data on a regular basis?

In the last two years, has your organization taken steps to identify its mission-critical data and describe that data (e.g. how it's stored; who has access to it; how it's backed up)?

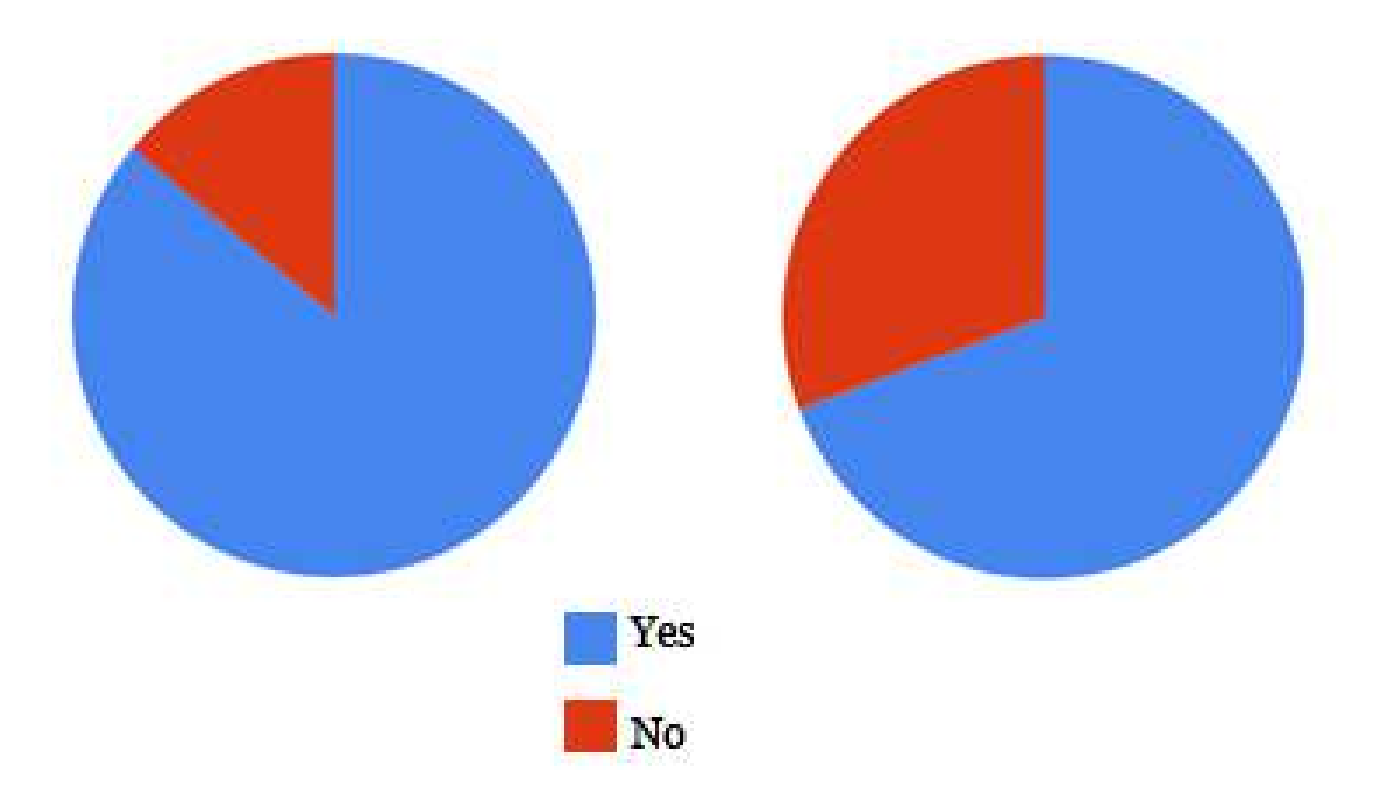

#### **Regular backups and documentation go hand in hand.**

Source: [Techsoup](http://www.techsoup.org/toolkits/disasterplan/index.cfm)

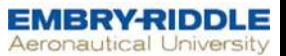

#### Online Backup Service Options

- Acronis
- Backblaze
- Barracuda Backup Service
- BullGuard Backup
- **Carbonite**
- Crashplan
- Dolly Drive
- Diino
- Dropbox
- Egnyte
- ElephantDrive
- Fabrik Ultimate
- FilesAnywhere
- Humyo
- IASO Backup
- IDrive
- Jungle Disk
- KeepVault
- Memopal
- MiMedia
- Mozy
- SpiderOak
- Syncplicity
- Ubuntu One
- Unitrends Vault2Cloud
- UpdateStar Online Backup
- Usenet backup
- Windows Live Mesh
- Wuala
- Zetta Enterprise-grade Online Backup
- Zmanda Cloud Backup
- ZumoDrive

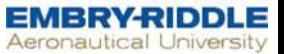

#### How to evaluate?

• List out features important to you

• Refer to websites such as:

<http://online-data-backup-review.toptenreviews.com/>

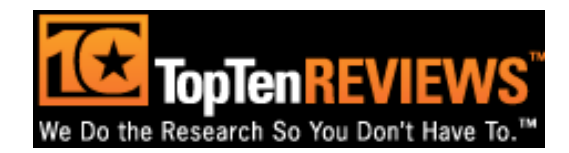

#### Floppy Discs: Not a Good Backup Idea

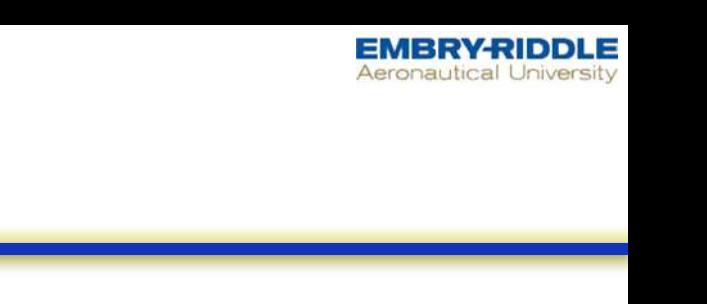

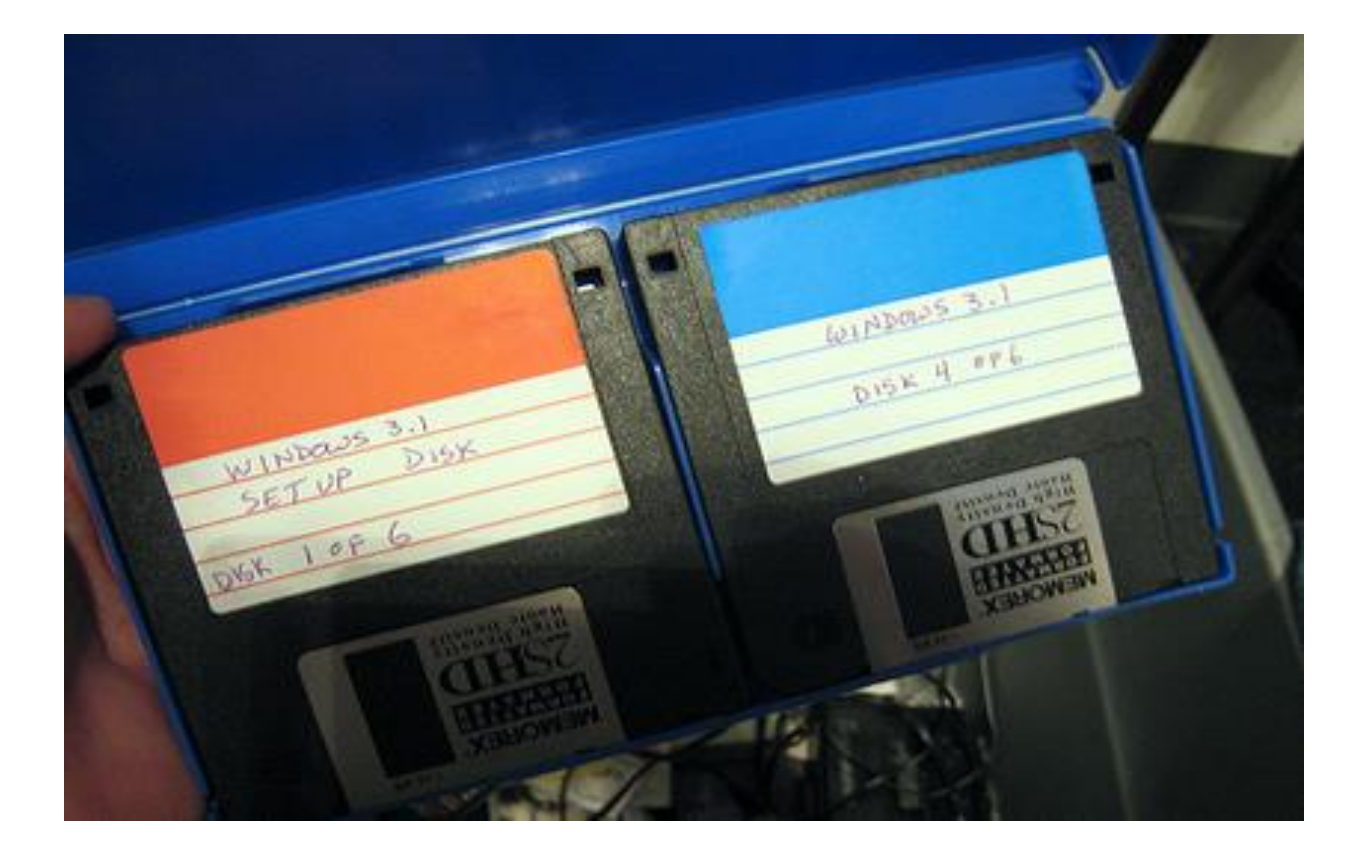

Source: **[Flickr](http://www.flickr.com/photos/kt/)**

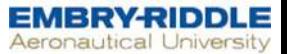

# Last Slide

# End